Übersicht der endgültigen, objektiven und vorherigen Refraktionswerte.

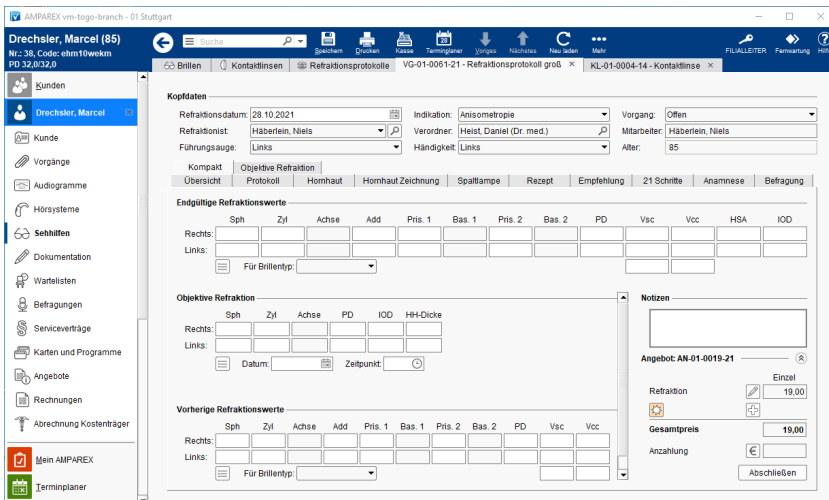

### Maskenbeschreibung

### **Endgültige Refraktionswerte**

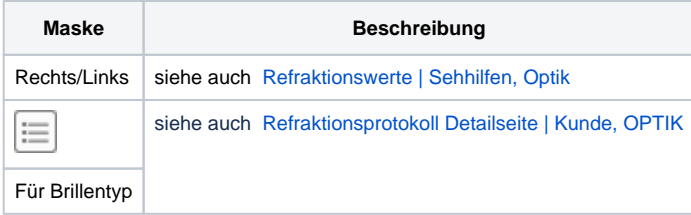

#### **Objektive Refraktion**

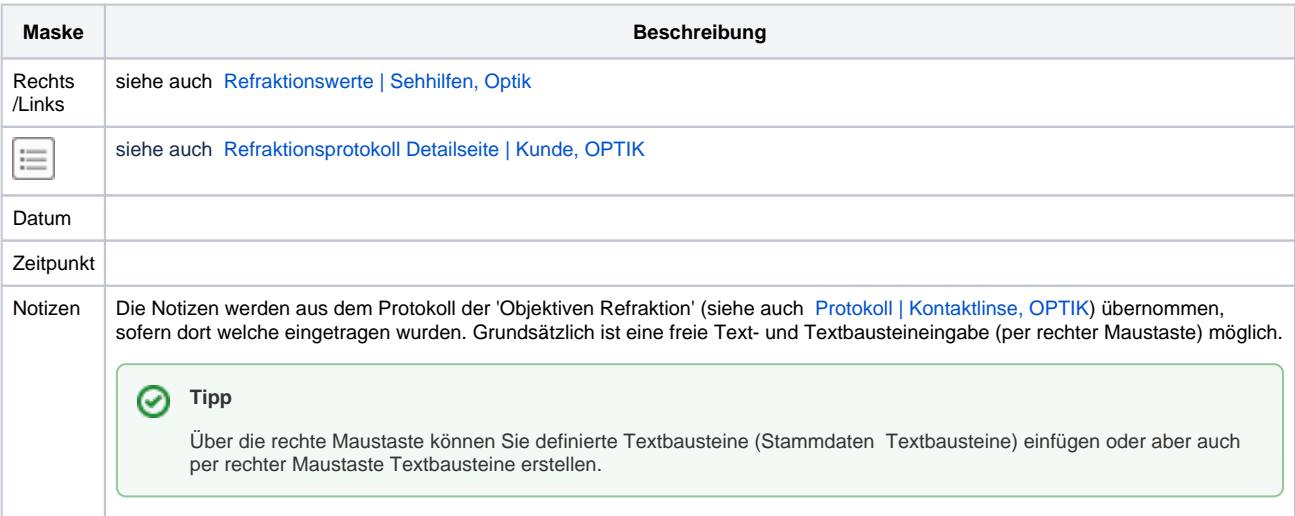

#### **Vorherige Refraktionswerte**

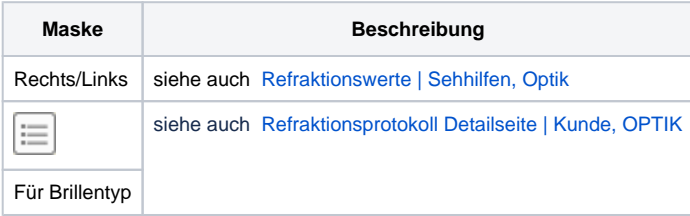

#### **Preisauskunft/Angebot**

Zeigt die einzelnen Auftragspositionen in dem Refraktionsprotokoll an. Dabei können Positionen hinzugefügt, bearbeitet oder gelöscht werden. Per 'Klick' auf die Angebotsnummer in der Überschrift (z. B. '**Angebot: AN-01-0022-21**') blendet den Einzelpreis bzw. den Kostenträgeranteil ein bzw. aus.

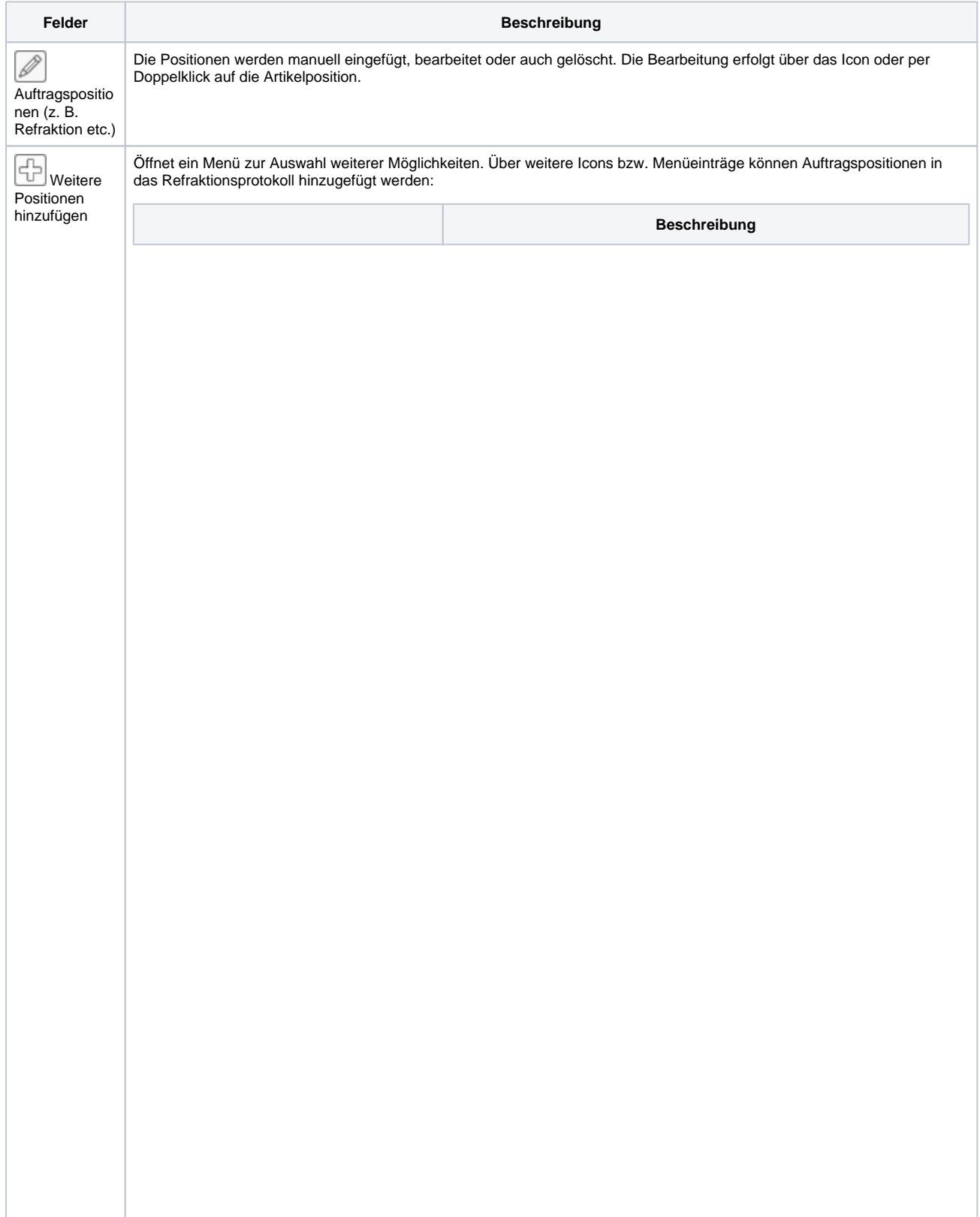

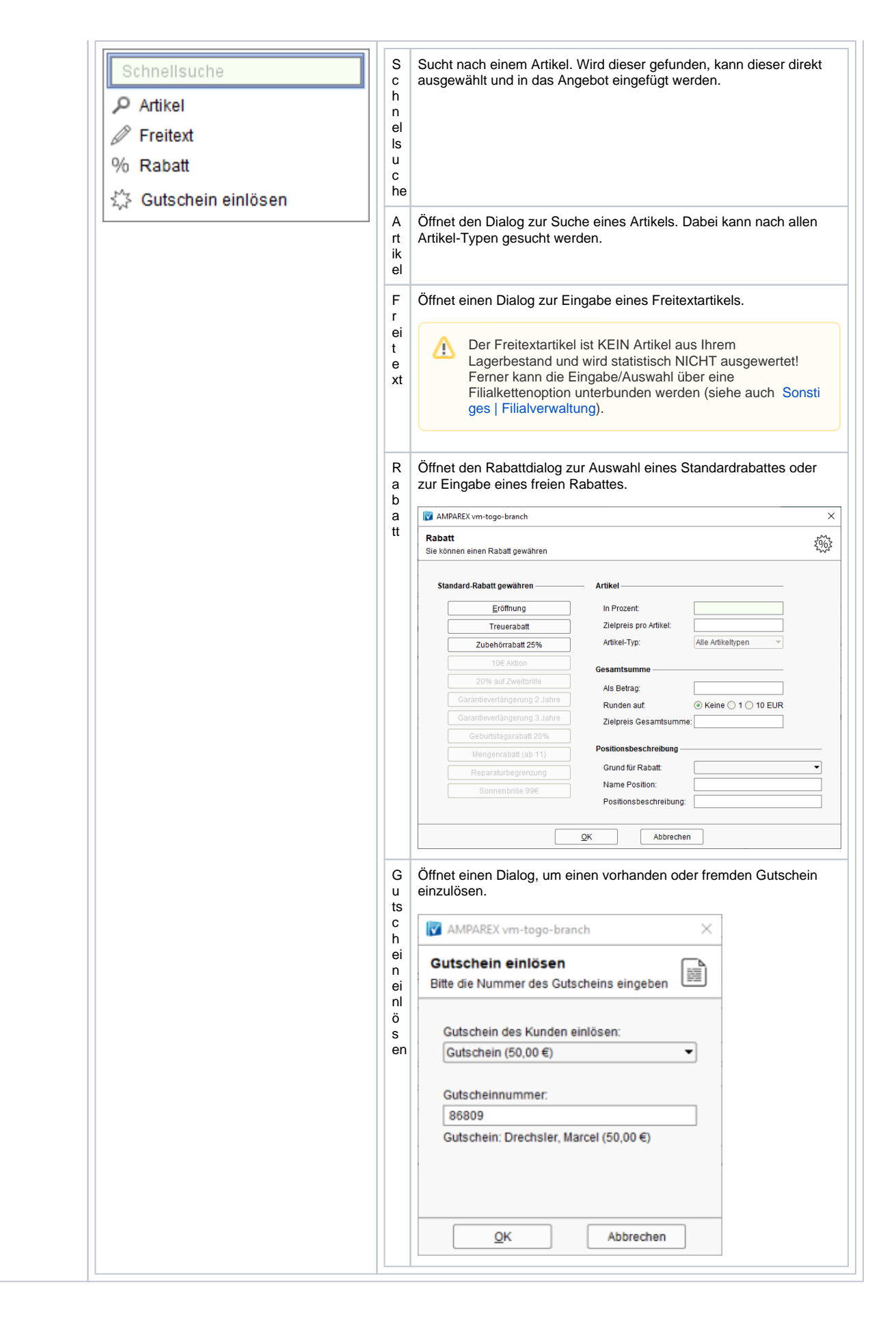

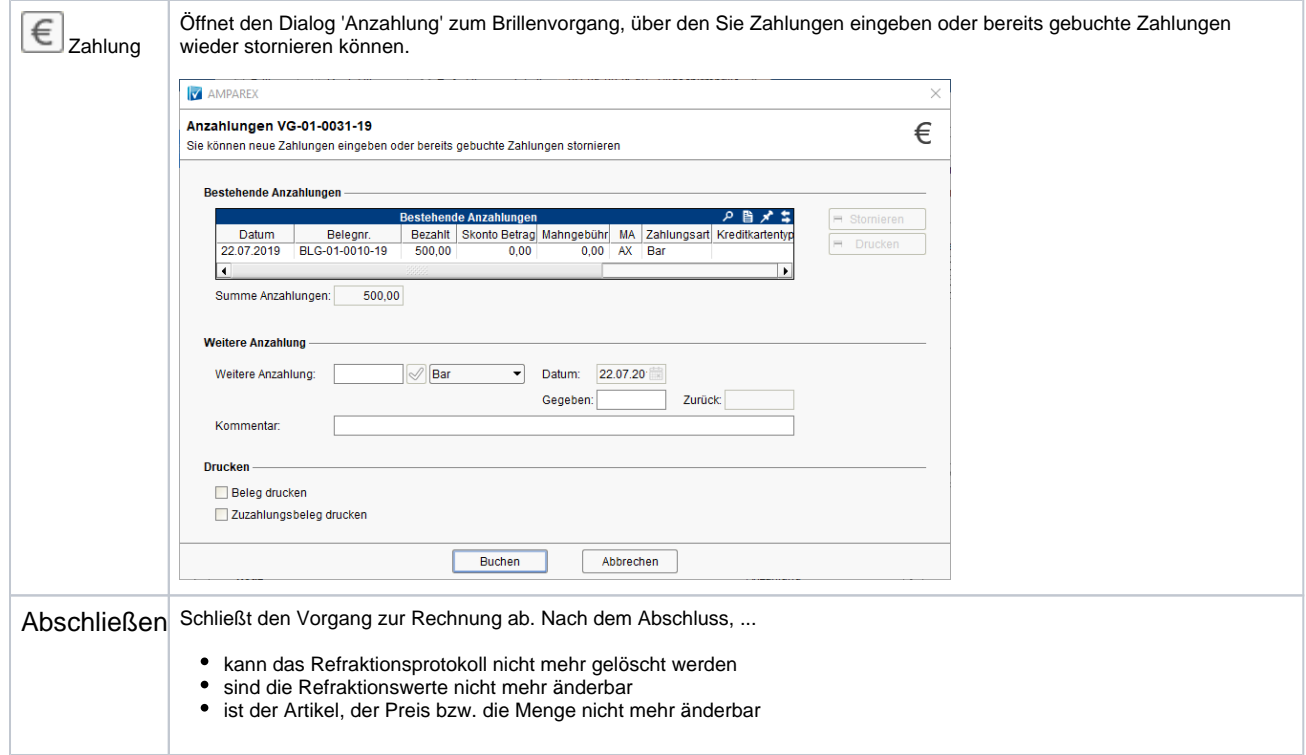

### Siehe auch ...

- [Erstanpassung Kontaktlinsen Detailseite | Kunde, OPTIK](https://manual.amparex.com/display/HAN/Erstanpassung+Kontaktlinsen+Detailseite+%7C+Kunde%2C+OPTIK)
- [KL Nachkontrolle Detailseite | Kunde, OPTIK](https://manual.amparex.com/display/HAN/KL+Nachkontrolle+Detailseite+%7C+Kunde%2C+OPTIK)